# **HBCSD TECHNOLOGY LESSON PLAN 1st GRADE (Lesson 3)**

### **Grade Level - 1**

## **Lesson Title - Typing Sight Words**

#### **Standards**

Common Core English Language Arts Standards:

CCSS.ELA-Literacy.RF.1.3g Recognize and read grade-appropriate irregularly spelled words.

[CCSS.ELALiteracy.RF.1.2](http://www.google.com/url?q=http%3A%2F%2Fwww.corestandards.org%2FELA-Literacy%2FRF%2F1%2F2%2F&sa=D&sntz=1&usg=AFQjCNFFYkj-bHn3CSToP7AlCOibRpyWdQ) Demonstrate understanding of spoken words, syllables, and sounds (phonemes).

### **Technology Competencies**

- Turn computer on and off correctly
- Use output devices (monitor)
- Use input devices (mouse, keyboard)
- Adjust volume control on devices
- Use proper keyboarding skills
- Use developmentally appropriate multimedia resources (such as Reading Rainbow, [www.starfall.com](http://www.google.com/url?q=http%3A%2F%2Fwww.starfall.com&sa=D&sntz=1&usg=AFQjCNHg-Mo_wTdZEEAlsdKbJgOJfEu-5A), Type to Learn)

### **Purpose**

Students will open a typing program (such as Type to Learn; Reading Rainbow-Sight Words) and type first grade sight words.

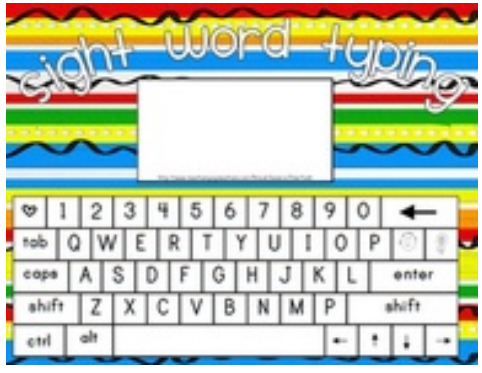

#### **Resources**

Reading Text [http:/](http://www.google.com/url?q=http%3A%2F%2Fwww.starfall.com%2F&sa=D&sntz=1&usg=AFQjCNFprU5-htxAL-wJBoKNRDLnB1Z5MA)[http://www.funbrain.com/](http://www.google.com/url?q=http%3A%2F%2Fwww.funbrain.com%2F&sa=D&sntz=1&usg=AFQjCNGVKPztKNv5VaAwhxoD0ck5wRmOGQ)[/](http://www.google.com/url?q=http%3A%2F%2Fwww.starfall.com%2F&sa=D&sntz=1&usg=AFQjCNFprU5-htxAL-wJBoKNRDLnB1Z5MA) [www.starfall.com/](http://www.google.com/url?q=http%3A%2F%2Fwww.starfall.com%2F&sa=D&sntz=1&usg=AFQjCNFprU5-htxAL-wJBoKNRDLnB1Z5MA) [http://www.familylearning.org.uk/sight\\_word\\_games.html](http://www.google.com/url?q=http%3A%2F%2Fwww.familylearning.org.uk%2Fsight_word_games.html&sa=D&sntz=1&usg=AFQjCNEXjKIj73zFyMOsiHRR6GdaAkEWhA) [http://www.internet4classrooms.com/skill\\_builders/sight\\_words\\_language\\_arts\\_first\\_1st\\_grade.htm](http://www.google.com/url?q=http%3A%2F%2Fwww.internet4classrooms.com%2Fskill_builders%2Fsight_words_language_arts_first_1st_grade.htm&sa=D&sntz=1&usg=AFQjCNGK7Wb8rfEZZu3bEpAzLQPVKJdbuw)

### **Supplies**

Computer with sound, a mouse, and Internet access.

# **HBCSD TECHNOLOGY LESSON PLAN 1st GRADE (Lesson 3)**

### **Direct Instruction**

- 1. Teacher will introduce the icons on the computer & show students how to access the Internet using the SMARTboard.
- 2. Teacher will show students which icon to open (such as Reading Rainbow) or the Internet browser.
	- a. If using the Internet, teacher will show students how to type a website (such as [www.starfall.com\)](http://www.google.com/url?q=http%3A%2F%2Fwww.starfall.com&sa=D&sntz=1&usg=AFQjCNHg-Mo_wTdZEEAlsdKbJgOJfEu-5A) into the browser.
- 3. Teacher will show the students how manipulate the website and adjust the volume.

### **Guided Practice**

4.

- 1. Students will turn on their computers place the mouse over the icon being used.
- 2. Students will double-click on the icon and teacher will show students how to navigate on the website (such as Reading Rainbow or [www.starfall.com](http://www.google.com/url?q=http%3A%2F%2Fwww.starfall.com&sa=D&sntz=1&usg=AFQjCNHg-Mo_wTdZEEAlsdKbJgOJfEu-5A)).
- 3. Students will put on their headphones and adjust volume with teacher help.

#### **Differentiated Instruction**

EL- Teacher will aid students in navigating to the skill he/she needs to practice (typing letters or words). GATE- Students will access the typing basic sight words on the website or computer program. When students have mastered the basic sight word list, they will move on to a more challenging typing assignment (like timed typing skills with appropriate finger/hand placement).

### **Assessment**

Students will access a website or computer program to type short vowel words and basic sight words. In addition, students will practice his/her hand placement on the keyboard to build his/her foundational typing skills.